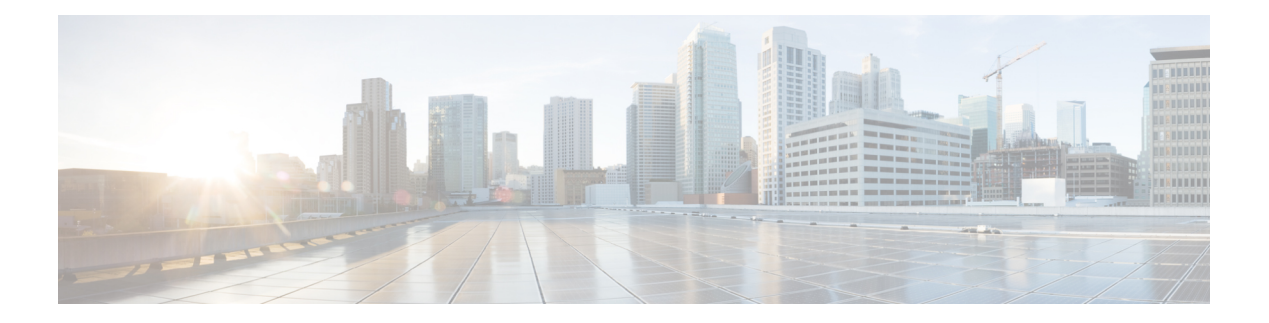

# **Configuration**

- GET: Get Supported Northbound [Notifications,](#page-2-0) on page 3
- GET: Current CMX Image [Version,](#page-4-0) on page 5
- GET: Count of Active [Alerts,](#page-5-0) on page 6
- GET: All [Alerts,](#page-6-0) on page 7
- [POST:](#page-7-0) Add Role to User, on page 8
- [DELETE:](#page-8-0) Role from User, on page 9
- GET: All Users in the [System,](#page-9-0) on page 10
- [POST:](#page-10-0) Create a User, on page 11
- POST: [Modify](#page-11-0) User, on page 12
- GET: User by [Username,](#page-12-0) on page 13
- DELETE: User by [Username,](#page-13-0) on page 14
- GET: All [Roles,](#page-14-0) on page 15
- GET: All [Campuses,](#page-16-0) on page 17
- GET: [Campus](#page-17-0) by Name, on page 18
- PUT: Add [Campus,](#page-18-0) on page 19
- GET: Count of All Map [Elements,](#page-19-0) on page 20
- GET: All [Maps,](#page-21-0) on page 22
- GET: [Campus](#page-26-0) by Name, on page 27
- GET: Building by Name Inside Specific [Campus,](#page-27-0) on page 28
- GET: Floor Inside Specific Building and Specific [Campus,](#page-28-0) on page 29
- GET: Floor [Image,](#page-29-0) on page 30
- GET: Image by [Name,](#page-30-0) on page 31
- GET: All [Sites,](#page-31-0) on page 32
- GET: Site [Details](#page-32-0) by ID or Name, on page 33
- GET: System Settings [Preferences,](#page-33-0) on page 34
- PUT: System [Settings,](#page-34-0) on page 35
- GET: All Notification [Subscriptions,](#page-35-0) on page 36
- GET: [Notifications](#page-43-0) by Name, on page 44
- GET: Notification [Subscription](#page-44-0) Availability, on page 45
- PUT: Add Notification [Subscription,](#page-45-0) on page 46
- PUT: List of Notification [Subscriptions,](#page-48-0) on page 49
- DELETE: Notification [Subscription](#page-49-0) by Notification Name, on page 50
- GET: System Alert [Subscription,](#page-50-0) on page 51
- GET: [Notifications](#page-52-0) by Name, on page 53
- PUT: List of System Alert [Subscriptions,](#page-53-0) on page 54
- DELETE: Notification Alert [Subscription,](#page-54-0) on page 55
- POST: Change Status of [Notification](#page-55-0) by Name, on page 56
- GET: Unique Alerts by Time [Interval,](#page-56-0) on page 57
- GET: Alert by Time [Interval,](#page-57-0) on page 58
- GET: Alerts by Time Interval and [Hashkey,](#page-58-0) on page 59
- GET: Total Alerts [Created](#page-59-0) for a Given Alert Key, on page 60
- [GET:](#page-60-0) All APs, on page 61
- GET: Access Point by MAC [Address,](#page-61-0) on page 62
- GET: [Settings](#page-62-0) for a Given User, on page 63
- PUT: [Setting](#page-63-0) for a Given User, on page 64
- GET: All Cisco WLC [Controllers,](#page-64-0) on page 65
- GET: Get Cisco WLC [Controllers](#page-65-0) by IP address, on page 66
- PUT: [Controller,](#page-66-0) on page 67
- GET: Get All Cloud [controllers,](#page-68-0) on page 69
- GET: Get Cloud [Controller](#page-69-0) Details by IP address, on page 70
- [GET:](#page-70-0) Get Logo by Logo ID, on page 71
- GET: Get all [Logos,](#page-71-0) on page 72
- GET: Get Meraki [Account](#page-72-0) Details, on page 73
- GET: [heartbeat](#page-73-0) message, on page 74
- POST: [heartbeat](#page-74-0) message, on page 75
- [POST:](#page-75-0) Add a Logo, on page 76
- POST: Adds Meraki [account,](#page-76-0) on page 77
- POST: NMSP [heartbeat](#page-77-0) message, on page 78
- PUT: [Modify](#page-78-0) Logo, on page 79
- PUT: Update Meraki [Account](#page-79-0) Details, on page 80

П

# <span id="page-2-0"></span>**GET: Get Supported Northbound Notifications**

## **Description**

This API returns all supported northbound notification types and applicable attributes for the notification rules.

## **HTTP Method**

GET

## **Resource URI**

/api/configuration/v1/attributes

#### **Requires OAuth**

N

#### **Parameters**

None.

{

### **Content Type**

application/json

#### **Sample Output**

```
"networkdesignchanged": {
    "triggerHeterarchyChanged": {
        "name": "triggerHeterarchyChanged",
        "dataType": "BOOLEAN",
        "needValueCheck": false,
        "evaluateByProvider": false,
        "validValueSet": [],
        "nameSpace": "networkdesignchanged"
    },
    "triggerNetworkDesignChanged": {
        "name": "triggerNetworkDesignChanged",
        "dataType": "BOOLEAN",
        "needValueCheck": false,
        "evaluateByProvider": false,
        "validValueSet": [],
        "nameSpace": "networkdesignchanged"
    }
},
"servicestatus": {
    "oldStatus": {
        "name": "oldStatus",
        "dataType": "ENUM",
        "needValueCheck": false,
        "evaluateByProvider": false,
        "validValueSet": [
            "STOPPED",
            "RUNNING",
```
}

```
"CRASHED",
            "DISABLED"
        ],
        "nameSpace": "servicestatus"
    },
    "status": {
        "name": "status",
        "dataType": "ENUM",
        "needValueCheck": true,
        "evaluateByProvider": true,
        "validValueSet": [
            "STOPPED",
            "RUNNING",
            "CRASHED",
            "DISABLED"
        \frac{1}{2},
        "nameSpace": "servicestatus"
    },
    "statusChanged": {
        "name": "statusChanged",
        "dataType": "BOOLEAN",
        "needValueCheck": true,
        "evaluateByProvider": false,
        "validValueSet": [],
        "nameSpace": "servicestatus"
   }
}
```
# <span id="page-4-0"></span>**GET: Current CMX Image Version**

# **Description**

This API returns the current version of the CMX Image.

### **HTTP Method**

GET

## **Resource URI**

/api/config/v1/version/image

## **Requires OAuth**

N

#### **Parameters**

None.

## **Content Type**

application/json

## **Sample Output (JSON)**

```
{
    "cmx_image_version": "CISCO_CMX-10.4.0-93.cmx",
    "cmx_rpm_versions": [
        "cisco cmx connect-10.4.0-18",
        "cisco_cmx_wips-10.2.0-96",
        "cisco<sup>-</sup>cmx-10.4.0-1234"
    ]
}
```
# <span id="page-5-0"></span>**GET: Count of Active Alerts**

# **Description**

This API returns a count of active alerts.

# **HTTP Method**

**GET** 

# **Resource URI**

/api/config/v1/alerts/count

## **Requires OAuth**

N

## **Parameters**

None.

# **Content Type**

# <span id="page-6-0"></span>**GET: All Alerts**

## **Description**

This API returns all active alerts.

# **HTTP Method**

GET

## **Resource URI**

/api/config/v1/alerts

## **Requires OAuth**

N

### **Parameters**

None.

## **Content Type**

application/json

## **Sample Output (JSON)**

```
\lceil{
    "changedOn": 1490159411911,
    "tenantId": 0,
    "lastNotificationTime": 1490159411918,
    "hashkey": -1446685026,
    "alertType": "NMSP_CONNECTION_STATUS",
    "alertStatus": "Unhandled",
    "severity": "Critical",
    "origin": "cmx-vmdev83 WLC: 10.32.168.50",
    "source": "NMSPLB",
    "alarmDescription": "NMSP connection status is inactive for WLC 10.32.168.50",
    "lastEmail": 0,
    "refId": "NMSPLB"
  }
]
```
# <span id="page-7-0"></span>**POST: Add Role to User**

# **Description**

This API adds a role to a user.

## **HTTP Method**

POST

# **Resource URI**

/api/config/v1/aaa/users/:username/role/:rolename

## **Requires Basic Auth**

N

#### **Parameters**

**Table 1: Parameter Details**

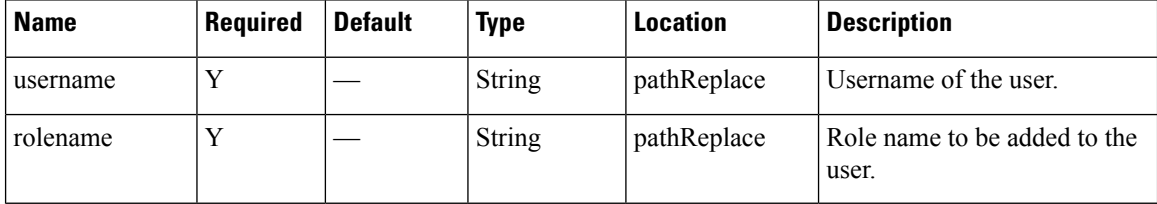

# **Content Type**

# <span id="page-8-0"></span>**DELETE: Role from User**

# **Description**

Remove role from a user.

# **HTTP Method**

DELETE

# **Resource URI**

/api/config/v1/aaa/users/:username/role/:rolename

## **Requires OAuth**

N

#### **Parameters**

#### **Table 2: Parameter Details**

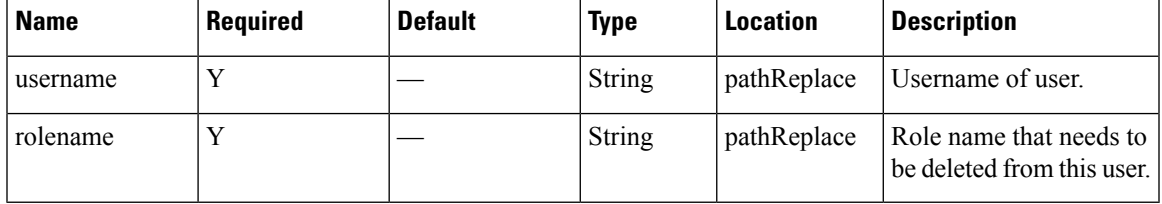

# **Content Type**

# <span id="page-9-0"></span>**GET: All Users in the System**

# **Description**

This API gets the details of all users in the system.

#### **HTTP Method**

GET

## **Resource URI**

/api/config/v1/aaa/users

## **Requires Basic Auth**

N

#### **Parameters**

None.

# **Content Type**

application/json

## **Sample Output**

```
\lceil{
        "id": 1,
        "username": "admin",
        "password": "*****",
        "firstname": "Admin",
        "lastname": "User",
        "userGroups": [],
        "roles": [
            {
                 "id": 9,
                 "name": "Admin",
                 "privileges": []
            }
         ],
         "developerkey": "xjPksHwUQm6bUdITCymREKaoShqB2HPQ",
        "lastlogin": 1519852131789
    }
\, ]
```
# <span id="page-10-0"></span>**POST: Create a User**

# **Description**

This API enables you to create a user.

# **HTTP Method**

POST

# **Resource URI**

/api/config/v1/aaa/users

## **Requires Basic Auth**

N

#### **Parameters**

#### **Table 3: Parameter Details**

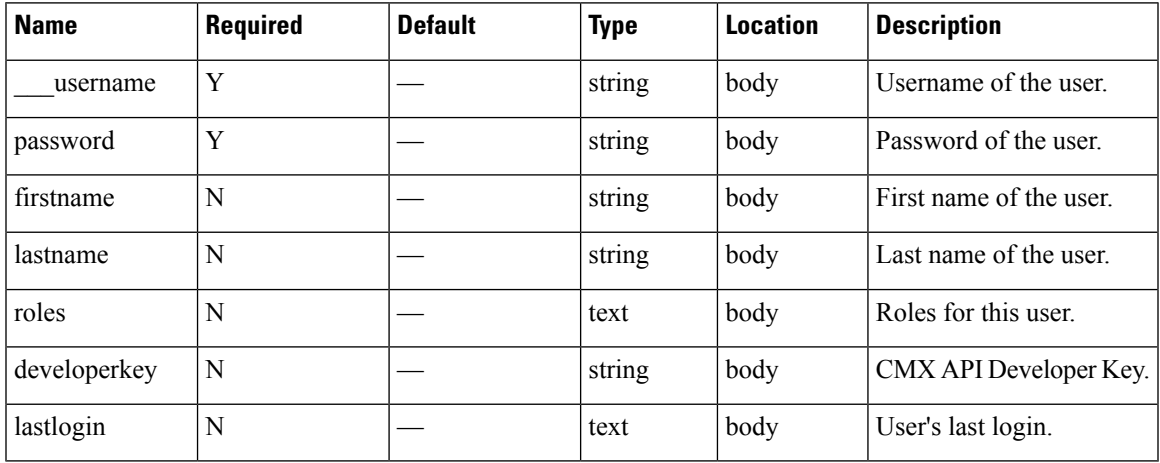

# **Content Type**

# <span id="page-11-0"></span>**POST: Modify User**

# **Description**

This API modifies the attributes of a user.

## **HTTP Method**

POST

# **Resource URI**

/api/config/v1/aaa/users/:username

## **Requires Basic Auth**

N

#### **Parameters**

#### **Table 4: Parameter Details**

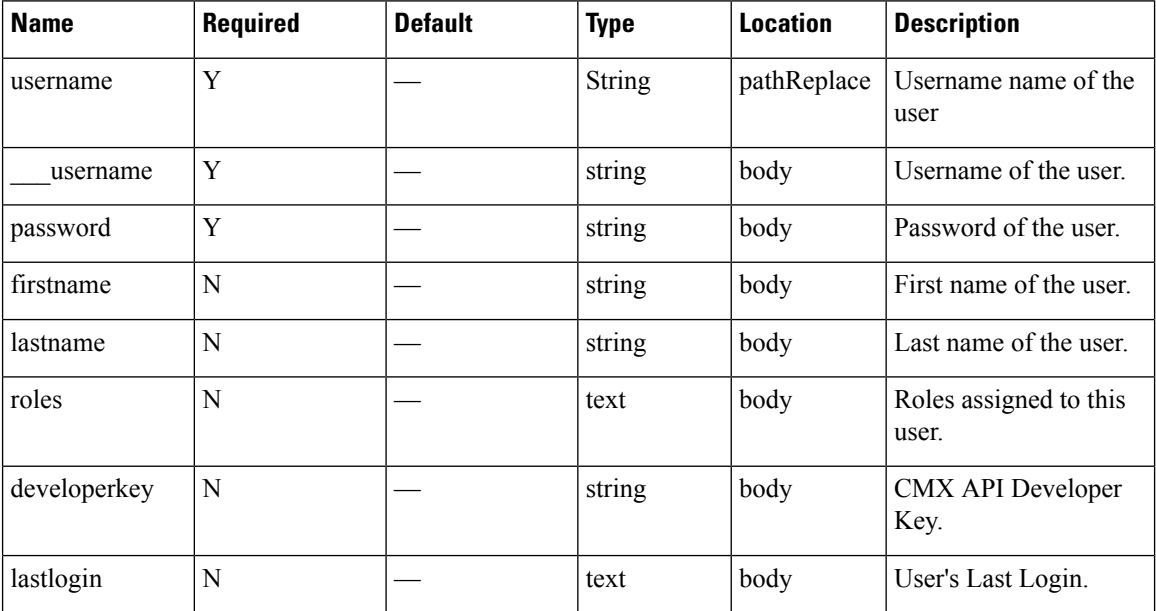

# **Content Type**

# <span id="page-12-0"></span>**GET: User by Username**

## **Description**

This API retrives user by username.

#### **HTTP Method**

GET

## **Resource URI**

/api/config/v1/aaa/users/:username

## **Requires Basic Auth**

N

#### **Parameters**

#### **Table 5: Parameter Details**

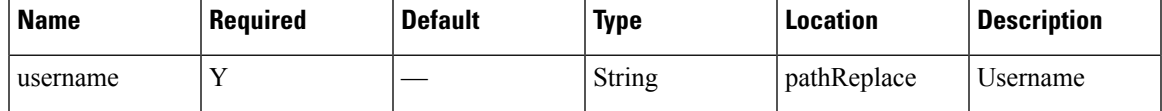

## **Content Type**

application/json

### **Sample Output (JSON)**

10.30.114.188/api/config/v1/aaa/users/admin

```
{
    "id": 102,
    "username": "mika",
    "password": "*****",
   "firstname": "mika",
    "lastname": "mika",
    "userGroups": [],
    "roles": [
        {
            "id": 5,
            "name": "Read Only",
            "privileges": []
        }
    ],
    "developerkey": null,
    "lastlogin": 1507596970322
}
```
# <span id="page-13-0"></span>**DELETE: User by Username**

# **Description**

This API deletes a user.

## **HTTP Method**

DELETE

# **Resource URI**

/api/config/v1/aaa/users/:username

## **Requires Basic Auth**

N

#### **Parameters**

#### **Table 6: Parameter Details**

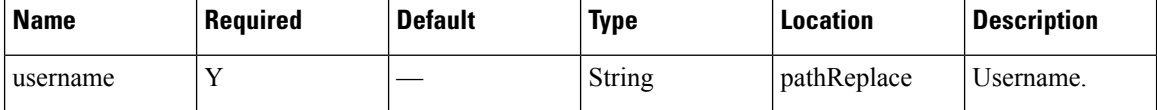

# **Content Type**

# <span id="page-14-0"></span>**GET: All Roles**

## **Description**

This API gets all roles.

# **HTTP Method**

GET

## **Resource URI**

/api/config/v1/aaa/roles

## **Requires Basic Auth**

N

## **Parameters**

None.

 $[$ 

# **Content Type**

application/json

# **Sample Output (JSON)**

```
{
    "id": 1,
    "name": "System",
    "privileges": []
},
{
    "id": 2,
    "name": "Manage",
    "privileges": []
},
{
    "id": 3,
    "name": "Analytics",
    "privileges": []
},
{
    "id": 4,
    "name": "Connect",
    "privileges": []
},
{
    "id": 7,
    "name": "Location",
    "privileges": []
},
{
    "id": 8,
    "name": "ConnectExperience",
```
 $\mathbf I$ 

```
"privileges": []
},
\{"id": 9,
    "name": "Admin",
    "privileges": []
},
\{"id": 5,
    "name": "Read Only",
    "privileges": []
}
```
 $\,$   $\,$   $\,$ 

# <span id="page-16-0"></span>**GET: All Campuses**

# **Description**

This API gets information about all campuses.

# **HTTP Method**

**GET** 

# **Resource URI**

/api/config/v1/campuses

## **Requires OAuth**

N

#### **Parameters**

None.

# **Content Type**

# <span id="page-17-0"></span>**GET: Campus by Name**

# **Description**

This API returns a campus by name.

## **HTTP Method**

**GET** 

# **Resource URI**

/api/config/v1/campuses/:name

## **Requires OAuth**

N

#### **Parameters**

#### **Table 7: Parameter Details**

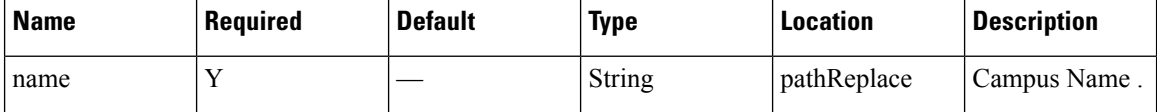

# **Content Type**

# <span id="page-18-0"></span>**PUT: Add Campus**

# **Description**

This API enables you to add a campus.

# **HTTP Method**

PUT

# **Resource URI**

/api/config/v1/campuses

## **Requires OAuth**

N

#### **Parameters**

#### **Table 8: Parameter Details**

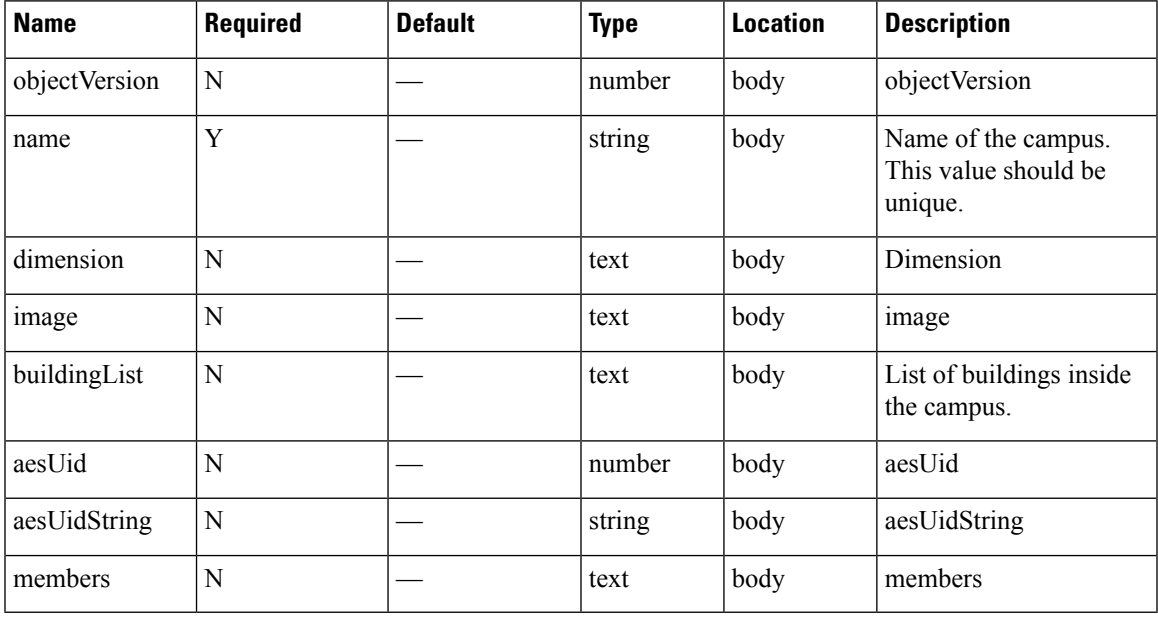

# **Content Type**

# <span id="page-19-0"></span>**GET: Count of All Map Elements**

## **Description**

This API provides count of campuses, buildings, and floors.

#### **HTTP Method**

GET

## **Resource URI**

/api/config/v1/maps/count

#### **Requires OAuth**

N

#### **Parameters**

None.

{

## **Content Type**

application/json

#### **Sample Output (JSON)**

```
"totalCampuses": 2,
"totalBuildings": 3,
"totalFloors": 8,
"totalAps": 158,
"campusCounts": [
    {
        "campusName": "Nortech Campus",
        "totalBuildings": 1,
        "buildingCounts": [
            {
                "buildingName": "Nortech-1",
                "totalFloors": 1,
                "floorCounts": [
                     {
                         "floorName": "1st Floor",
                         "apCount": 14
                     }
                ]
            }
        ]
    },
    {
        "campusName": "System Campus",
        "totalBuildings": 2,
        "buildingCounts": [
            {
                "buildingName": "SJC23",
                "totalFloors": 3,
```
}

```
"floorCounts": [
                    \{"floorName": "1st floor (CCW remodel)",
                        "apCount": 25
                    },
                    {
                        "floorName": "2nd floor (CCW remodel)",
                        "apCount": 25
                    },
                    {
                        "floorName": "3rd floor (CCW remodel)",
                        "apCount": 24
                    }
                ]
            },
            {
                "buildingName": "SJC24",
                "totalFloors": 4,
                "floorCounts": [
                    {
                        "floorName": "2nd floor (CCW remodel)",
                        "apCount": 21
                    },
                    {
                        "floorName": "2nd floor (Area Addition)",
                        "apCount": 0
                    },
                    {
                        "floorName": "3rd floor (CCW remodel)",
                        "apCount": 24
                    },
                    {
                        "floorName": "1st floor (CCW remodel)",
                        "apCount": 25
                    }
              \Box\longrightarrow]
    }
]
```
# <span id="page-21-0"></span>**GET: All Maps**

## **Description**

This API returns all maps.

#### **HTTP Method**

GET

# **Resource URI**

/api/config/v1/maps

## **Requires OAuth**

N

#### **Parameters**

None.

## **Content Type**

application/json

## **Sample Output (JSON)**

```
{
    "version": 0,
    "campuses": [
        {
            "objectVersion": 0,
            "name": "System Campus",
            "dimension": {
                "length": 99999,
                "width": 99999,
                "height": 99999,
                "offsetX": 0,
                "offsetY": 0,
                "unit": "FEET"
            },
            "image": null,
            "buildingList": [
                {
                    "aesUid": -6105692415270583000,
                    "objectVersion": 0,
                    "name": "SJC23",
                    "dimension": {
                        "length": 300,
                        "width": 500,
                        "height": 10,
                         "offsetX": 0,
                        "offsetY": 0,
                        "unit": "FEET"
                    },
```

```
"image": null,
"floorList": [
    {
         "aesUid": -5970502993869536000,
         "calibrationModelId": -5970502993867530000,
         "objectVersion": 0,
         "name": "1st floor (CCW remodel)",
         "dimension": {
             "length": 249.9,
             "width": 299.9,
             "height": 10,
             "offsetX": 0,
             "offsetY": 0,
             "unit": "FEET"
         },
         "isOutdoor": false,
         "floorNumber": 1,
         "image": {
             "imageName": "cadConversion 1463400556649 f.jpg",
             "zoomLevel": 5,
             "width": 3276,
             "height": 2715,
             "size": 3276,
             "maxResolution": 16,
             "colorDepth": 8
         },
         "gpsMarkers": null,
         "zones": null,
         "obstacles": [
             {
                  "type": "THICK_WALL",
                  "attenuation": 0,
                  "obstacleCoordinates": [
                      {
                           "x": 2.0488472,
                           "y": 3.2261696,
                           \sum_{n=1}^{\infty} \sum_{n=1}^{\infty}"unit": "FEET"
                      },
                      {
                           "x": 2.561059,
                           "y": 236.22719,
                           \overline{\mathbf{v}}_z \overline{\mathbf{v}}: 0,
                           "unit": "FEET"
                      }
                  ]
             },
             {
                  "type": "NORMAL WALL",
                  "attenuation": 0,
                  "obstacleCoordinates": [
                      {
                           "x": 91.68591,
                           "y": 233.66675,
                           \bar{''}z": 0,
                           "unit": "FEET"
                      },
                      {
                           "x": 93.73476,
                           "y": 212.15895,
                           "z": 0,
                           "unit": "FEET"
                      }
                  ]
```

```
}
],
"accessPoints": [
   \{"floorId": -5970502993869536000,
        "angle": 1.57,
        "apType": 2,
        "switchName": null,
        "name": "sjc23-11-cap1",
        "radioMacAddress": "00:42:68:a2:2a:80",
        "ethMacAddress": null,
        "ipAddress": null,
        "numOfSlots": 2,
        "mapCoordinates": {
            "x": 12.216251,
            "y": 13.826434,
            \bar{''}z": 10,
            "unit": "FEET"
        },
        "apMode": "LOCAL",
        "apInterfaces": [
            {
                "band": "IEEE 802 11 B",
                "slotNumber": 0,
                "channelAssignment": 1,
                "channelNumber": 1,
                "txPowerLevel": 8,
                "antennaPattern": "Internal-3700-2.4GHz",
                "antennaAngle": 1.5707964,
                "antennaElevAngle": 0,
                "antennaGain": 8,
                "antennaDiversity": 3,
                "antennaMode": 1,
                "antennaType": 1,
                "txPowerControl": 1,
                "unit": "RADIAN",
                "dualBandSlot": false
            },
            {
                "band": "IEEE 802 11 A",
                "slotNumber": 1,
                "channelAssignment": 1,
                "channelNumber": 36,
                "txPowerLevel": 3,
                "antennaPattern": "Internal-3700-5GHz",
                "antennaAngle": 1.5707964,
                "antennaElevAngle": 0,
                "antennaGain": 8,
                "antennaDiversity": 3,
                "antennaMode": 1,
                "antennaType": 1,
                "txPowerControl": 1,
                "unit": "RADIAN",
                "dualBandSlot": false
            }
        ],
        "floorIdString": "-5970502993869536658",
        "geoCoordinate": null,
        "deviceDetails": null
    },
    {
        "floorId": -5970502993869536000,
        "angle": 1.57,
        "apType": 2,
```

```
"switchName": null,
        "name": "sjc23-11-cap10",
        "radioMacAddress": "00:42:68:ae:2c:20",
        "ethMacAddress": null,
        "ipAddress": null,
        "numOfSlots": 2,
        "mapCoordinates": {
            "x": 22.229992,
            "y": 100.062416,
            \frac{1}{\sqrt{2}}": 10,
            "unit": "FEET"
        },
        "apMode": "LOCAL",
        "apInterfaces": [
            {
                "band": "IEEE 802 11 B",
                "slotNumber": 0,
                "channelAssignment": 1,
                "channelNumber": 1,
                "txPowerLevel": 8,
                "antennaPattern": "Internal-3700-2.4GHz",
                "antennaAngle": 1.5707964,
                "antennaElevAngle": 0,
                "antennaGain": 8,
                "antennaDiversity": 3,
                "antennaMode": 1,
                "antennaType": 1,
                "txPowerControl": 1,
                "unit": "RADIAN",
                "dualBandSlot": false
            },
            {
                "band": "IEEE 802 11 A",
                "slotNumber": 1,
                "channelAssignment": 1,
                "channelNumber": 64,
                "txPowerLevel": 4,
                "antennaPattern": "Internal-3700-5GHz",
                "antennaAngle": 1.5707964,
                "antennaElevAngle": 0,
                "antennaGain": 8,
                "antennaDiversity": 3,
                "antennaMode": 1,
                "antennaType": 1,
                "txPowerControl": 1,
                "unit": "RADIAN",
                "dualBandSlot": false
            }
        ],
        "floorIdString": "-5970502993869536658",
        "geoCoordinate": null,
        "deviceDetails": null
    }
        ],
        "floorIdString": "-5970502993869536658",
        "geoCoordinate": null,
        "deviceDetails": null
    }
"referenceMarkers": null,
"exciters": null,
"filterRegions": [
    {
        "regionType": "OUTSIDE",
```
 $\frac{1}{2}$ ,

```
"regionCoordinates": [
                                          \left\{ \right."x": 0,
                                               "y": 0,
                                               "z": 0,
                                               "unit": "FEET"
                                           },
                                           {
                                               "x": 299.9,
                                               "y": 0,
                                               "z": 0,
                                               "unit": "FEET"
                                           },
                                           {
                                               "x": 299.9,
                                               "y": 249.9,
                                               \bar{''}z": 0,
                                               "unit": "FEET"
                                           },
                                           {
                                               "x": 0,
                                               "y": 249.9,
                                               \bar{''}z": 0,
                                               "unit": "FEET"
                                           }
                                       \vert,
                                       "isDefault": false
                                  }
                              ],
                              "filterRails": null,
                             "hierarchyName": "System Campus>SJC23>1st floor (CCW remodel)",
                              "aesUidString": "-5970502993869536658",
                              "geoLocationCapable": "NO_GPS_MARKERS_PRESENT",
                              "mode": null,
                              "floorModeDetails": {
                                  "mode": "RSSI",
                                  "requestedModeSet": false
                              }
                          }
            ],
            "aesUid": 727035700041482200,
            "aesUidString": "727035700041482262",
            "members": null
       }
   ]
}
```
# <span id="page-26-0"></span>**GET: Campus by Name**

# **Description**

This API returns a campus by name.

## **HTTP Method**

GET

# **Resource URI**

/api/config/v1/maps/info/:campusName

## **Requires OAuth**

N

#### **Parameters**

### **Table 9: Parameter Details**

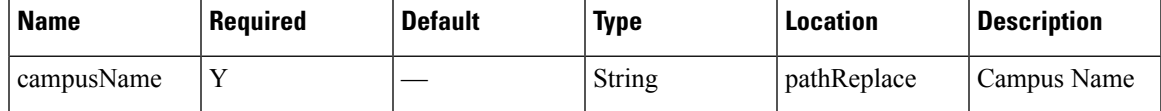

# **Content Type**

# <span id="page-27-0"></span>**GET: Building by Name Inside Specific Campus**

# **Description**

This API returns a building by name.

## **HTTP Method**

GET

## **Resource URI**

/api/config/v1/maps/info/:campusName/:buildingName

## **Requires OAuth**

N

#### **Parameters**

#### **Table 10: Parameter Details**

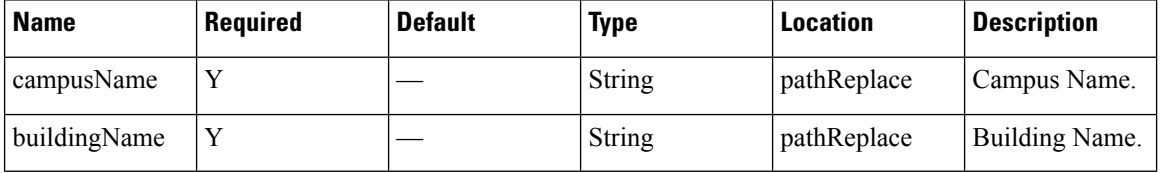

## **Content Type**

# <span id="page-28-0"></span>**GET: Floor Inside Specific Building and Specific Campus**

# **Description**

This API returns a floor by name based on a specific building and campus.

### **HTTP Method**

GET

## **Resource URI**

/api/config/v1/maps/info/:campusName/:buildingName/:floorName

## **Requires OAuth**

N

#### **Parameters**

## **Table 11: Parameter Details**

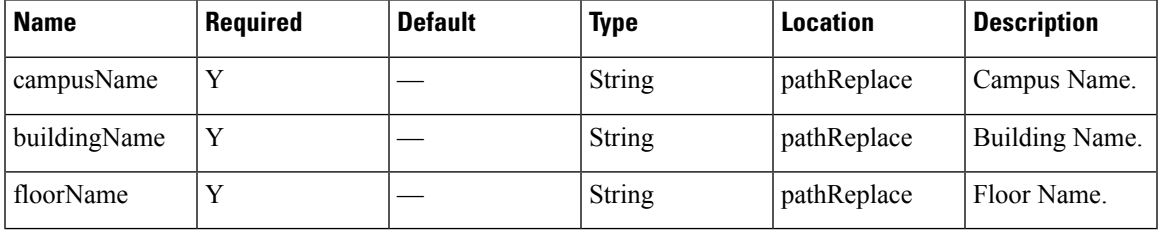

## **Content Type**

# <span id="page-29-0"></span>**GET: Floor Image**

# **Description**

This API returns an image for a given combination of campus, building, and floor name.

## **HTTP Method**

**GET** 

## **Resource URI**

/api/config/v1/maps/image/:campusName/:buildingName/:floorName

## **Requires Basic Auth**

N

#### **Parameters**

#### **Table 12: Parameter Details**

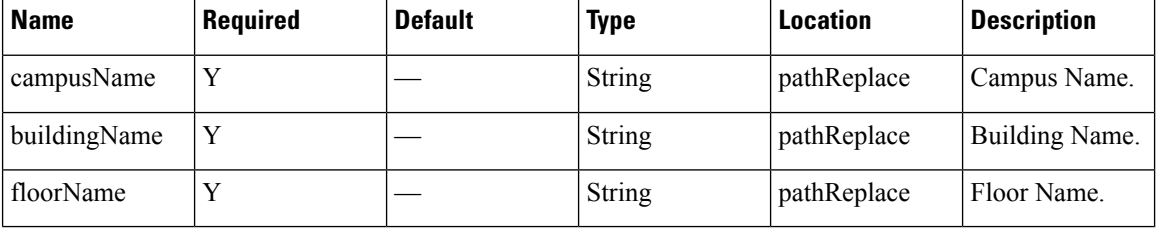

## **Content Type**

# <span id="page-30-0"></span>**GET: Image by Name**

# **Description**

This API returns an image by image name.

## **HTTP Method**

GET

# **Resource URI**

/api/config/v1/maps/imagesource/:imageName

## **Requires OAuth**

N

#### **Parameters**

### **Table 13: Parameter Details**

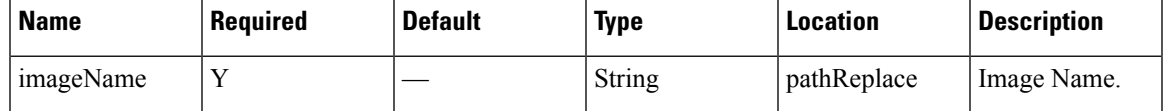

# **Content Type**

# <span id="page-31-0"></span>**GET: All Sites**

## **Description**

This API returns all the presence sites.

## **HTTP Method**

GET

## **Resource URI**

/api/config/v1/sites

## **Requires OAuth**

N

#### **Parameters**

None.

## **Content Type**

application/json

#### **Example**

[{"changedOn":0,"aesUId":1487056035936,"name":"PSL

M, Strivbul, Stl, Strahlv, Fishahly, Sanand Muninkin, Grim, Jan, There & Kat, and Munich Jan Muninkin, The Muninkin, The Muninkin, The Muninkin, The Muninkin, The Muninkin, The Muninkin, The Muninkin, The Muninkin, The Mun 28, 2017 3:37:50

PM","objectVersion":0},{"changedOn":0,"aesUId":1487260407843,"name":"NOC","description":null,"aps":[],"rssiThresholdLow":-95,"rssiThresholdHigh":-65,"examinePeriod":900000,"minDuration":300000,"tags":null,"apCount":1,"timezone":"Asia/Kolkata","aesUidString":"1487260407843","tagList":null,"address":"Nagpur","latitude":0.0,"longitude":0.0,"applyExclusion":false,"exclusionParams":null,"currentTime":"Feb 28, 2017 3:37:50 PM","objectVersion":0}]

# <span id="page-32-0"></span>**GET: Site Details by ID or Name**

# **Description**

This API returns the presence site for the specified ID or Name.

# **HTTP Method**

GET

# **Resource URI**

/api/config/v1/sites/:id

## **Requires OAuth**

N

### **Parameters**

None.

## **Content Type**

# <span id="page-33-0"></span>**GET: System Settings Preferences**

# **Description**

This API retreives system settings.

## **HTTP Method**

**GET** 

## **Resource URI**

/api/config/v1/system/preferences/:component/:key

## **Requires OAuth**

N

#### **Parameters**

#### **Table 14: Parameter Details**

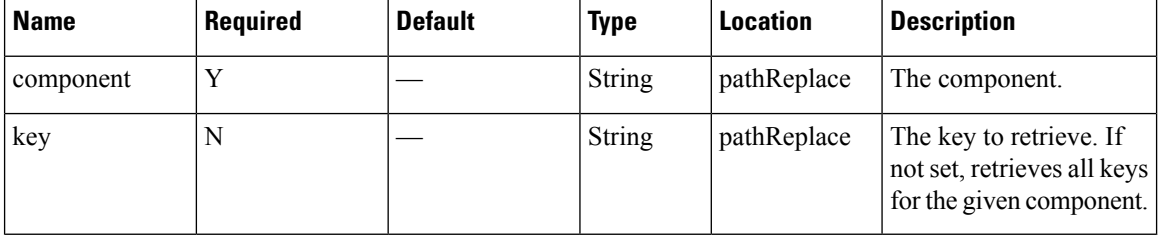

# **Content Type**

# <span id="page-34-0"></span>**PUT: System Settings**

# **Description**

This API enable you to store system settings. This operation can only be performed by users in the 'Admin' group.

## **HTTP Method**

PUT

# **Resource URI**

/api/config/v1/system/preferences/:component/:key

## **Requires OAuth**

N

#### **Parameters**

#### **Table 15: Parameter Details**

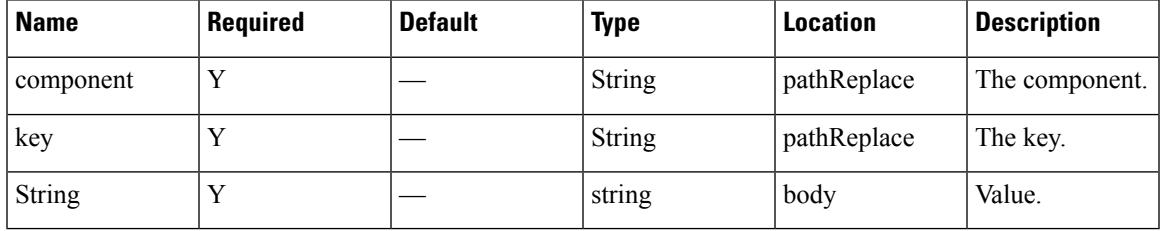

# **Content Type**

# <span id="page-35-0"></span>**GET: All Notification Subscriptions**

## **Description**

This API returns all notification subscriptions.

#### **HTTP Method**

GET

# **Resource URI**

/api/config/v1/notifications

#### **Requires OAuth**

N

#### **Parameters**

None.

## **Content Type**

application/json

#### **Sample Output (JSON)**

```
\mathfrak{g}{
        "name": "operational-insights-tag",
        "userId": "admin",
        "rules": [
             {
                  "conditions": [
                      {
                           "condition": "locationupdate.deviceType == tag"
                      }
                 ]
             }
        ],
         "subscribers": [
             {
                 "receivers": [
                      {
                           "uri": "https://opinsights.cisco.com:443/api/am/v1/events",
                           "messageFormat": "JSON",
                           "headers": {
                               "Authorization": "JWT
ARSO LENISTSONORALMENTSGIONSARMANI SSIMMONSANTIISKALASTI JALLELMAJANA SUHA SUHA STANDASTET, WAANTERVERSTIMMAN!
                           },
```

```
"qos": "AT_MOST_ONCE"
    }
]
```
}

],
Ш

```
"enabled": true,
    "internal": true,
    "cloud": true,
    "enableMacScrambling": false,
    "macScramblingSalt": "",
    "notificationType": "LocationUpdate"
},
{
    "name": "gateway-blemgmtadmin-feedback-io89bg",
    "userId": "local-user",
    "rules": [
        {
            "conditions": []
        }
    ],
    "subscribers": [
        {
            "receivers": [
                \{"uri":
```
"https://ce2rfd8puk.execute-api.us-west-2.amazonaws.com:443/stage/listener/5f5967a8-a0df-4674-92d5-86510ce72cc3?cmxidentifier=a1991c30-8cfd-11e7-b51c-bb23d688f84b",

```
"messageFormat": "JSON",
                     "headers": null,
                     "qos": "AT_MOST_ONCE"
                }
            ]
        }
   ],
    "enabled": true,
    "internal": true,
    "cloud": true,
    "enableMacScrambling": false,
    "macScramblingSalt": "",
    "notificationType": "LodestarConfigUpdate"
},
{
    "name": "gateway-blemanager.cmxcis.co-feedback-io89bg",
    "userId": "local-user",
    "rules": [
        {
            "conditions": []
        }
    ],
    "subscribers": [
        {
            "receivers": [
                {
                     "uri":
```
"https://io89g.cmcis.co:443/qi/bble/v1/becon/xy?jvttoken=g/DeAioiJKCiFbGciOiJLETNiD9.g/ODfbrRZTGmkD13zO9.09iVoEFTNdIUwHq2Uz6lGD9gBBnkNJy",

```
"messageFormat": "JSON",
                 "headers": null,
                 "qos": "AT_MOST_ONCE"
            }
        ]
    }
\cdot"enabled": true,
"internal": true,
"cloud": true,
"enableMacScrambling": false,
"macScramblingSalt": "",
"notificationType": "LodestarConfigUpdate"
```

```
},
{
   "name": "Harvey Updates",
    "userId": "admin",
    "rules": [
        {
            "conditions": []
        }
    ],
    "subscribers": [
        {
            "receivers": [
                {
                    "uri": "http://54.203.15.211:9094/api/v1/notify",
                    "messageFormat": "JSON",
                    "headers": null,
                    "qos": "AT_MOST_ONCE"
                }
            ]
        }
   ],
    "enabled": true,
    "internal": false,
    "cloud": false,
    "enableMacScrambling": false,
    "macScramblingSalt": "",
    "notificationType": "LocationUpdate"
},
{
    "name": "gateway-blemanager.cmxcis.co-mapChange-io89bg",
    "userId": "local-user",
    "rules": [
        {
            "conditions": []
        }
    ],
    "subscribers": [
       \{"receivers": [
                {
                    "uri":
```
"https://io8bg.oncis.co:443/qi/kble/v1/becor/xy?jvttokeneyJb9riCi.KQjICHxciolTLETNiD9.eyJ0YbhRRIGhhkODliZyD.OBiZaTFI7NIUWHQILZ6lGD9zBBAMYUy",

```
"messageFormat": "JSON",
                    "headers": null,
                    "qos": "AT_MOST_ONCE"
                }
            ]
        }
    ],
    "enabled": true,
    "internal": true,
    "cloud": true,
    "enableMacScrambling": false,
    "macScramblingSalt": "",
    "notificationType": "NetworkDesignChanged"
},
{
    "name": "CMX Api Server Notification 1",
    "userId": "admin",
    "rules": [
        {
            "conditions": [
                {
```
Н

```
"condition": "locationupdate.deviceType == client"
                     }
                ]
            }
        ],
        "subscribers": [
            {
                "receivers": [
                     {
                         "uri": "http://127.0.0.1:9094/api/notify/v1/location",
                         "messageFormat": "JSON",
                         "headers": null,
                         "qos": "AT_MOST_ONCE"
                     }
                ]
            }
        ],
        "enabled": true,
        "internal": true,
        "cloud": false,
        "enableMacScrambling": false,
        "macScramblingSalt": "",
        "notificationType": "LocationUpdate"
    },
    {
        "name": "Nbound Notification",
        "userId": "admin",
        "rules": [
            {
                "conditions": [
                    {
                         "condition": "locationupdate.deviceType == client"
                     }
                ]
            }
        ],
        "subscribers": [
            {
                "receivers": [
                     {
                      "uri": "https://data.cmxappsandbox.com:443/api/sdk/v1/notifications",
                         "messageFormat": "JSON",
                         "headers": {
                             "x-jwt-token":
"eyJhbGciOiJIUzI1NiIsInR5cCI6IkpXVCJ9.eyJ0ZW5hbnRpZCI6MTUsInRlbmFudElkIjoxNX0.2S28kXWDSg-GPNfpTxYCKuI_ZnvHLR0oN9XLl9DaRm4",
                             "Content-Type": "application/json"
                         },
                         "qos": "AT_MOST_ONCE"
                     }
                ]
            }
        ],
        "enabled": true,
        "internal": false,
        "cloud": false,
        "enableMacScrambling": false,
        "macScramblingSalt": "secret",
        "notificationType": "LocationUpdate"
    },
    {
        "name": "gateway-blemgmtadmin-bleinfo-io89bg",
        "userId": "local-user",
```

```
"rules": [
             {
                  "conditions": [
                       \left\{ \right."condition": "bletagupdate.isBle == true"
                       },
                       {
                            "condition": "bletagupdate.deviceType == tag"
                       }
                  ]
             }
         ],
         "subscribers": [
             {
                  "receivers": [
                       {
                            "uri":
"https://ce2rfd8puk.execute-api.us-west-2.amazonaws.com:443/stage/listener/5f5967a8-a0df-4674-92d5-86510ce72cc3?cmxidentifier=a1991c30-8cfd-11e7-b51c-bb23d688f84b",
                            "messageFormat": "JSON",
                            "headers": null,
                            "qos": "AT_MOST_ONCE"
                       }
                  ]
             }
         ],
         "enabled": true,
         "internal": true,
         "cloud": true,
         "enableMacScrambling": false,
         "macScramblingSalt": "",
         "notificationType": "BleTagUpdate"
    },
    {
         "name": "gateway-blemgmtadmin-mapChange-io89bg",
         "userId": "local-user",
         "rules": [
             \{"conditions": []
              }
         ],
         "subscribers": [
             {
                  "receivers": [
                       {
                            "uri":
```
"https://ce2rfd8puk.execute-api.us-west-2.amazonaws.com:443/stage/listener/5f5967a8-a0df-4674-92d5-86510ce72cc3?cmxidentifier=a1991c30-8cfd-11e7-b51c-bb23d688f84b",

```
"messageFormat": "JSON",
                     "headers": null,
                     "qos": "AT_MOST_ONCE"
                }
            ]
        }
    \frac{1}{2}"enabled": true,
    "internal": true,
    "cloud": true,
    "enableMacScrambling": false,
    "macScramblingSalt": "",
    "notificationType": "NetworkDesignChanged"
},
{
    "name": "gateway-blemanager.cmxcis.co-bleinfo-io89bg",
```
Н

```
"userId": "local-user",
        "rules": [
            {
                 "conditions": [
                     {
                          "condition": "bletagupdate.isBle == true"
                     },
                     {
                          "condition": "bletagupdate.deviceType == tag"
                     }
                 ]
            }
        \vert,
        "subscribers": [
            \{"receivers": [
                     {
                          "uri":
"https://io89xg.oncis.co:443/qi/ble/v1/becor/x?jvttdeneyJb9riOiJKQiChbGciJJLETNiDeyJQVbhRIZTGmkODliZyD.OBiZaIFTNdIUkPQTk76QID8JBBnRNJ",
                          "messageFormat": "JSON",
                          "headers": null,
                          "qos": "AT_MOST_ONCE"
                     }
                ]
            }
        ],
        "enabled": true,
        "internal": true,
        "cloud": true,
        "enableMacScrambling": false,
        "macScramblingSalt": "",
        "notificationType": "BleTagUpdate"
    },
    {
        "name": "CMX Api Server Notification 2",
        "userId": "admin",
        "rules": [
            {
                 "conditions": []
             }
        ],
        "subscribers": [
             {
                 "receivers": [
                     {
                          "uri": "http://127.0.0.1:9094/api/notify/v1/absence",
                          "messageFormat": "JSON",
                          "headers": null,
                          "qos": "AT_MOST_ONCE"
                     }
                ]
            }
        ],
        "enabled": true,
        "internal": true,
        "cloud": false,
        "enableMacScrambling": false,
        "macScramblingSalt": "",
        "notificationType": "Absence"
    },
    {
        "name": "PythonAW",
        "userId": "admin",
```

```
"rules": [
        {
             "conditions": [
                 \left\{ \right."condition": "locationupdate.macAddressList == 98:07:2d:8d:75:e8;"
                 },
                 {
                      "condition": "locationupdate.deviceType == tag"
                 }
             \, \, \,}
    ],
    "subscribers": [
        {
             "receivers": [
                 {
                      "uri": "http://dsladden.pythonanywhere.com:80",
                      "messageFormat": "JSON",
                      "headers": null,
                      "qos": "AT_MOST_ONCE"
                 }
             \begin{array}{c} \hline \end{array}}
    ],
    "enabled": true,
    "internal": false,
    "cloud": false,
    "enableMacScrambling": false,
    "macScramblingSalt": "",
    "notificationType": "LocationUpdate"
},
{
    "name": "PythonAWN",
    "userId": "admin",
    "rules": [
        {
             "conditions": []
        }
    ],
    "subscribers": [
        {
             "receivers": [
                 {
                      "uri": "http://taibrahi.pythonanywhere.com:80",
                      "messageFormat": "JSON",
                      "headers": null,
                      "qos": "AT_MOST_ONCE"
                 }
             ]
        }
    \frac{1}{\sqrt{2}}"enabled": false,
    "internal": false,
    "cloud": false,
    "enableMacScrambling": true,
    "macScramblingSalt": "",
    "notificationType": "NetworkDesignChanged"
},
{
    "name": "HeaderDone",
    "userId": "admin",
    "rules": [
        {
             "conditions": []
```
]

```
}
    ],
    "subscribers": [
        \left\{ \right."receivers": [
                 \{"uri": "http://10.41.32.235:8000",
                     "messageFormat": "JSON",
                     "headers": null,
                     "qos": "AT_MOST_ONCE"
                 }
            ]
        }
    ],
    "enabled": false,
    "internal": false,
    "cloud": false,
     "enableMacScrambling": false,
     "macScramblingSalt": "",
    "notificationType": "LocationUpdate"
}
```
# **GET: Notifications by Name**

# **Description**

This API returns a notification subscription by name.

### **HTTP Method**

**GET** 

# **Resource URI**

/api/config/v1/notifications/:name

### **Requires OAuth**

N

#### **Parameters**

#### **Table 16: Parameter Details**

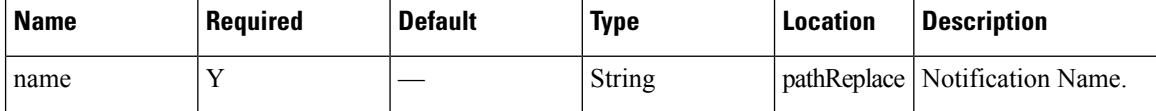

# **Content Type**

# **GET: Notification Subscription Availability**

# **Description**

This API checks if a notification subscription exiets. It returns FOUND(302) if exists, 404 is not found.

#### **HTTP Method**

GET

## **Resource URI**

/api/config/v1/notifications/exists/:name

### **Requires OAuth**

N

#### **Parameters**

#### **Table 17: Parameter Details**

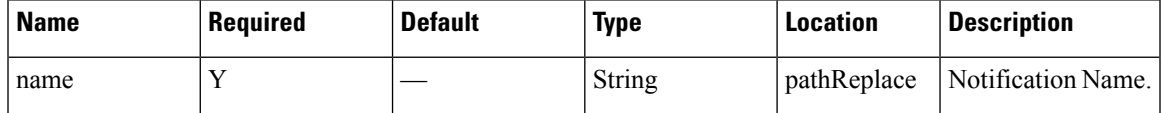

## **Content Type**

# **PUT: Add Notification Subscription**

# **Description**

This API allows you to add a notification subscription.

## **HTTP Method**

PUT

# **Resource URI**

/api/config/v1/notification

### **Requires OAuth**

N

#### **Parameters**

#### **Table 18: Parameter Details**

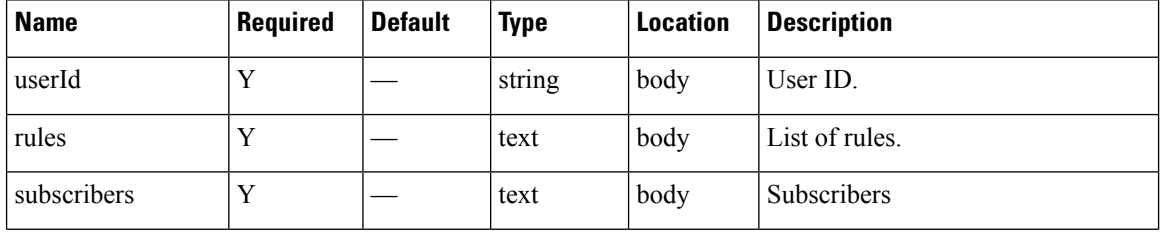

I

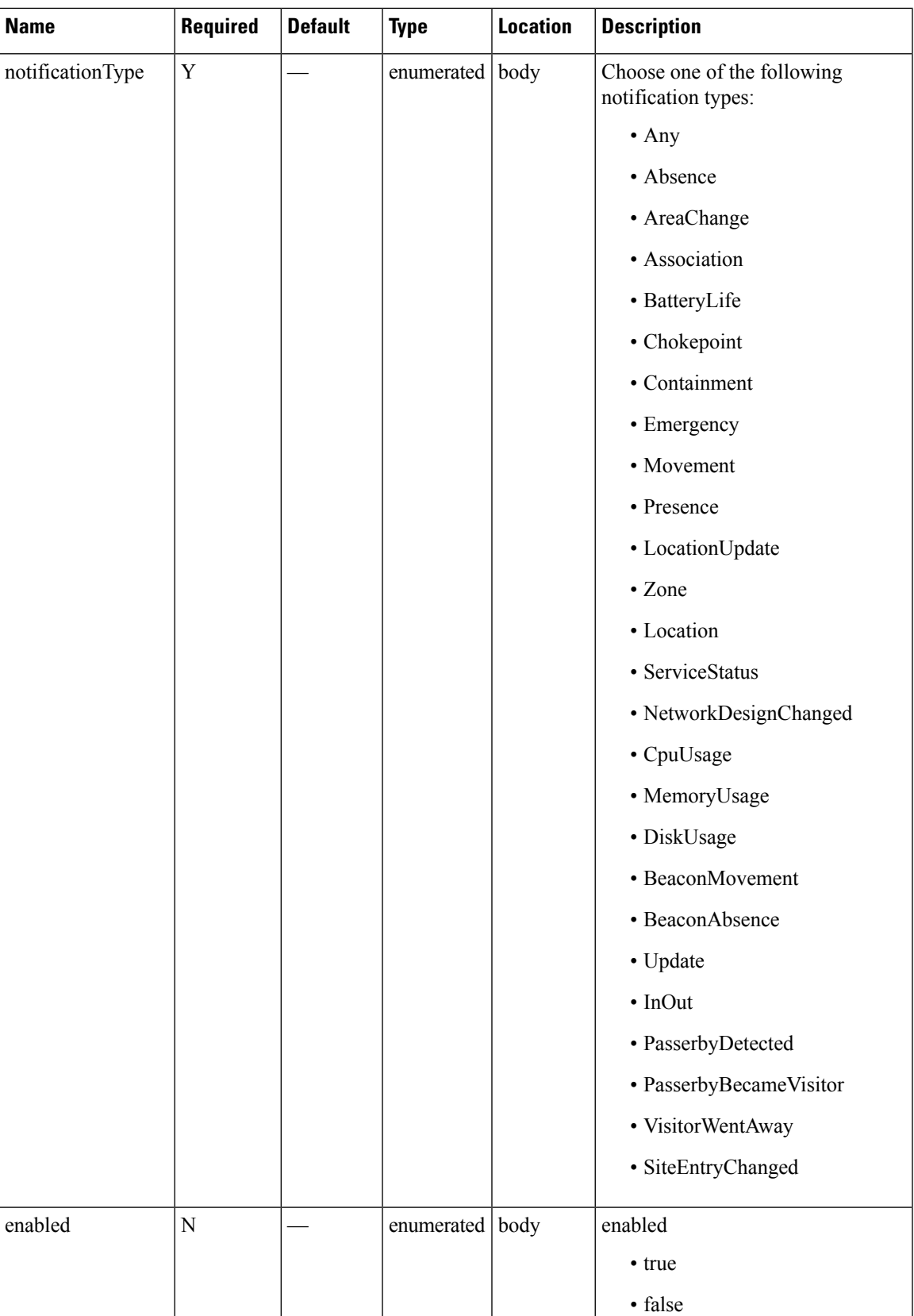

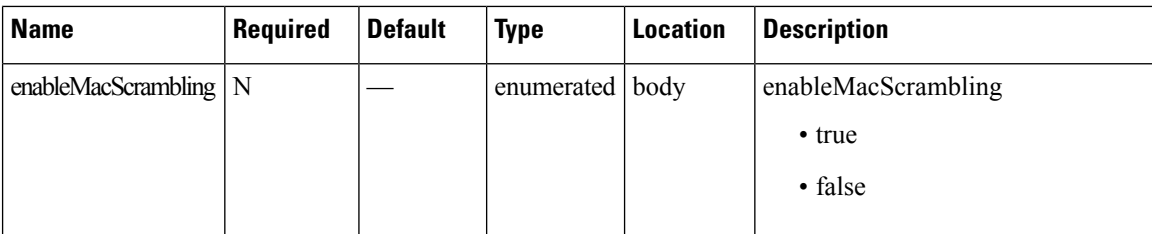

## **Content Type**

application/json

## **Sample Input (JSON)**

```
application/json
```

```
{
        "name": "locupdate",
        "userId": "admin",
        "rules": [
            {
                "conditions": [
                     {
                         "condition": "locationupdate.macAddressList ==
00:0c:cc:4f:5f:ba;00:24:d7:37:68:d8;00:24:d7:59:8f:2c;00:0b:6b:a8:56:9f;"
                     }
                \, \, \,}
        ],
        "subscribers": [
            {
                "receivers": [
                     {
                         "uri": "http://172.19.35.203:7123",
                         "messageFormat": "JSON",
                         "headers": null,
                         "qos": "AT_MOST_ONCE"
                     }
                ]
            }
        ],
        "enabled": true,
        "internal": false,
        "cloud": false,
        "enableMacScrambling": false,
        "macScramblingSalt": "",
        "notificationType": "LocationUpdate"
    }
```
# **PUT: List of Notification Subscriptions**

# **Description**

This API allows you to add a list of notification subscriptions.

## **HTTP Method**

PUT

# **Resource URI**

/api/config/v1/notifications

## **Requires OAuth**

N

#### **Parameters**

None.

## **Content Type**

# **DELETE: Notification Subscription by Notification Name**

# **Description**

This API allows you to delete a notification subscription.

#### **HTTP Method**

DELETE

## **Resource URI**

/api/config/v1/notifications/:name

### **Requires OAuth**

N

#### **Parameters**

#### **Table 19: Parameter Details**

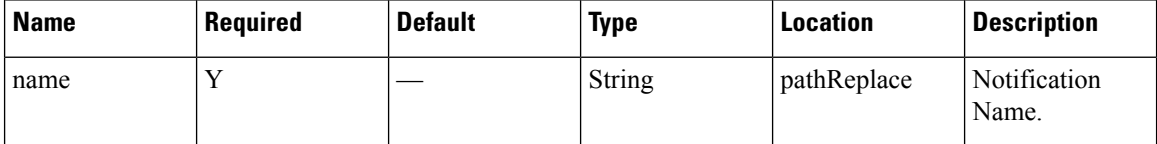

## **Content Type**

# **GET: System Alert Subscription**

### **Description**

This API returns a system alert notification subscription by name.

#### **HTTP Method**

**GET** 

## **Resource URI**

/api/config/v1/notifications/alerts

#### **Requires OAuth**

N

#### **Parameters**

None.

 $\overline{1}$ 

## **Content Type**

application/json

### **Sample Output (JSON)**

```
{
    "name": "serviceIsCrashed",
    "userId": "admin",
    "rules": [
        {
            "conditions": [
                {
                     "condition": "servicestatus.status == CRASHED"
                 }
            ]
        }
   ],
    "subscribers": [
        {
            "receivers": [
                {
                     "uri": "local://local",
                     "messageFormat": "JSON",
                     "headers": null,
                     "qos": "AT_MOST_ONCE"
                 }
            ]
        }
    ],
    "enabled": true,
    "internal": false,
    "cloud": false,
    "enableMacScrambling": false,
```

```
"macScramblingSalt": "",
    "severity": "Critical",
    "notificationType": "ServiceStatus"
},
{
    "name": "serviceIsDown",
    "userId": "admin",
    "rules": [
        {
             "conditions": [
                 \left\{ \right."condition": "servicestatus.status == STOPPED"
                 }
            ]
        }
    ],
    "subscribers": [
        {
             "receivers": [
                 {
                     "uri": "local://local",
                     "messageFormat": "JSON",
                     "headers": null,
                     "qos": "AT_MOST_ONCE"
                 }
            \, \, \,}
    \frac{1}{2},
    "enabled": true,
    "internal": false,
    "cloud": false,
    "enableMacScrambling": false,
    "macScramblingSalt": "",
    "severity": "Info",
    "notificationType": "ServiceStatus"
}
```
 $\,$   $\,$   $\,$ 

# **GET: Notifications by Name**

# **Description**

This API returns a system alert notification subscription by name.

## **HTTP Method**

GET

# **Resource URI**

/api/config/v1/notifications/alerts/:name

### **Requires OAuth**

N

#### **Parameters**

#### **Table 20: Parameter Details**

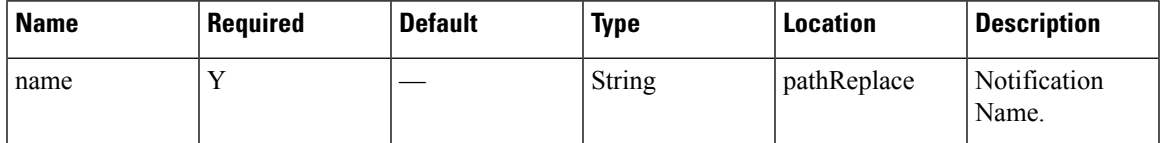

# **Content Type**

# **PUT: List of System Alert Subscriptions**

# **Description**

This API allows to add a list of system alert subscriptions.

## **HTTP Method**

PUT

## **Resource URI**

/api/config/v1/notifications/alerts

### **Requires OAuth**

N

#### **Parameters**

None.

## **Content Type**

# **DELETE: Notification Alert Subscription**

# **Description**

This API allows you to delete a system alert notification subscription.

## **HTTP Method**

DELETE

# **Resource URI**

/api/config/v1/notifications/alerts/:name

### **Requires OAuth**

N

#### **Parameters**

#### **Table 21: Parameter Details**

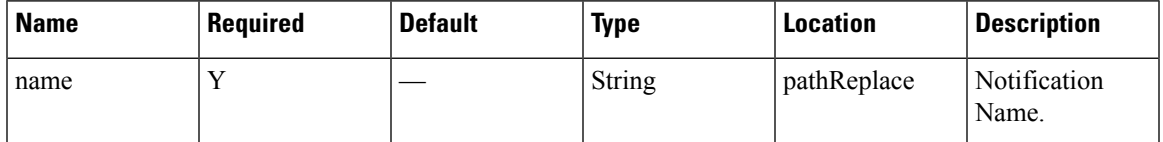

# **Content Type**

# **POST: Change Status of Notification by Name**

# **Description**

This API enable/disable a notification subscription by name.

## **HTTP Method**

POST

## **Resource URI**

/api/config/v1/notifications/:name/:action

### **Requires OAuth**

N

#### **Parameters**

#### **Table 22: Parameter Details**

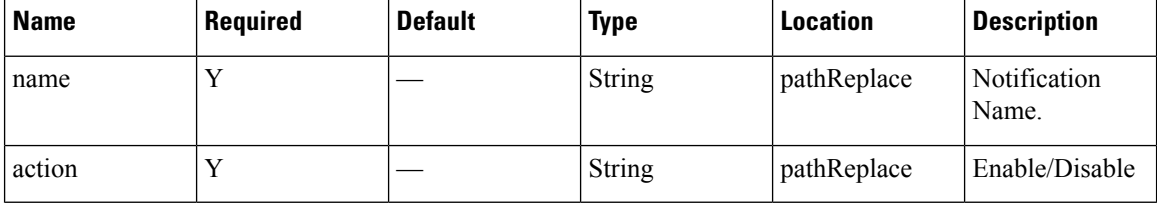

### **Content Type**

# **GET: Unique Alerts by Time Interval**

# **Description**

This API returns a list of unique alerts by time interval.

## **HTTP Method**

GET

# **Resource URI**

/api/config/v1/history/alerts/unique

### **Requires Basic Auth**

N

#### **Parameters**

#### **Table 23: Parameter Details**

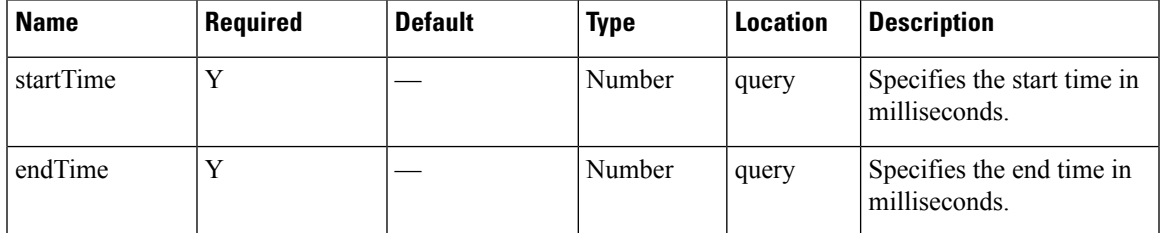

# **Content Type**

application/json

#### **Table 24: API History**

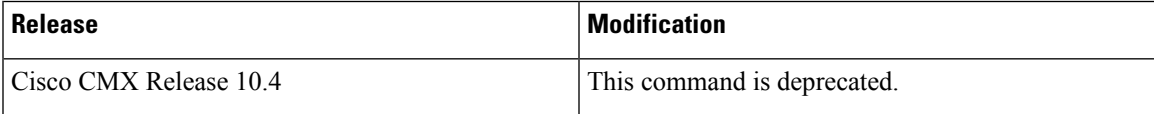

# **GET: Alert by Time Interval**

# **Description**

This API returns a list of alerts by time interval.

### **HTTP Method**

**GET** 

# **Resource URI**

/api/config/v1/history/alerts

### **Requires OAuth**

N

#### **Parameters**

#### **Table 25: Parameter Details**

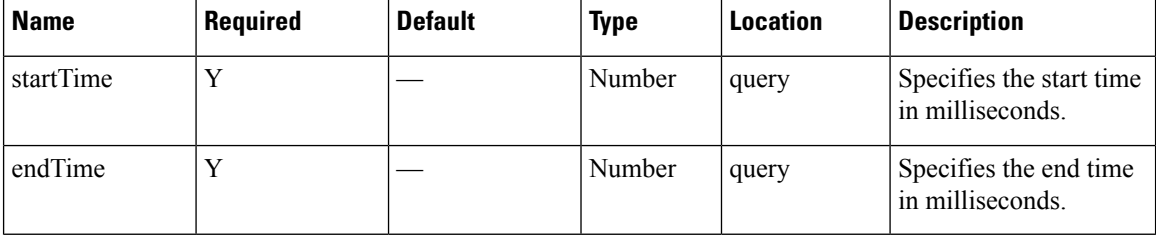

# **Content Type**

# **GET: Alerts by Time Interval and Hashkey**

# **Description**

This API returns a list of alerts by time interval and hashkey.

## **HTTP Method**

GET

### **Resource URI**

/api/config/v1/history/alerts/:key

### **Requires Basic Auth**

N

#### **Parameters**

### **Table 26: Parameter Details**

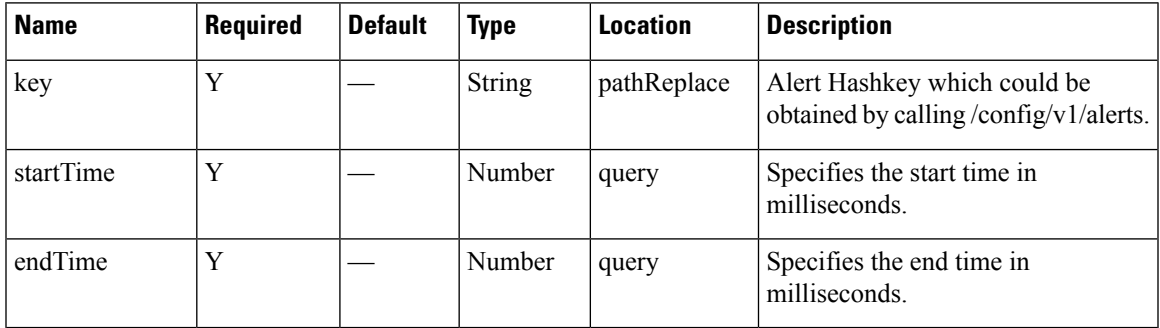

# **Content Type**

application/json

#### **Table 27: API History**

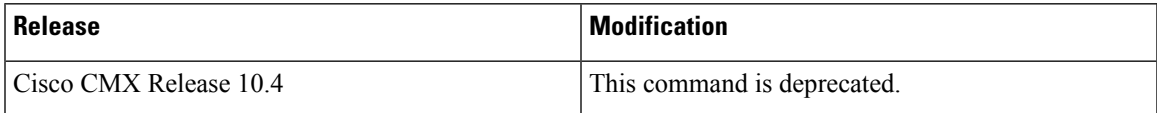

# **GET: Total Alerts Created for a Given Alert Key**

# **Description**

This API returns number of alerts for a given alert key.

## **HTTP Method**

GET

## **Resource URI**

/api/config/v1/history/alert/count/:key

### **Requires Basic Auth**

N

#### **Parameters**

**Table 28: Parameter Details**

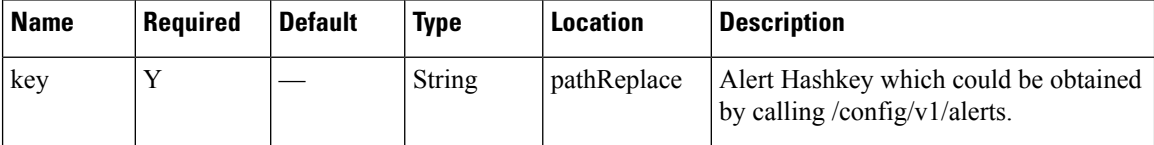

### **Content Type**

application/json

## **Table 29: API History**

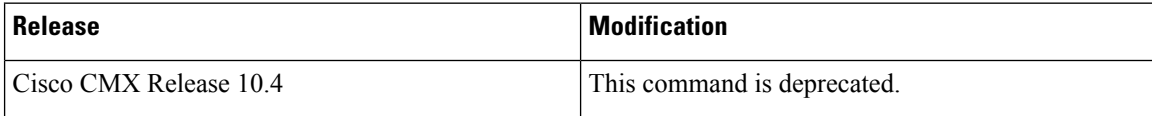

# **GET: All APs**

# **Description**

This API returns all APs.

## **HTTP Method**

**GET** 

# **Resource URI**

/api/config/v1/aps

# **Requires OAuth**

N

## **Parameters**

None.

## **Content Type**

# **GET: Access Point by MAC Address**

# **Description**

This API returns access point by given ap MAC address.

## **HTTP Method**

GET

# **Resource URI**

/api/config/v1/aps/:mac

### **Requires OAuth**

N

#### **Parameters**

#### **Table 30: Parameter Details**

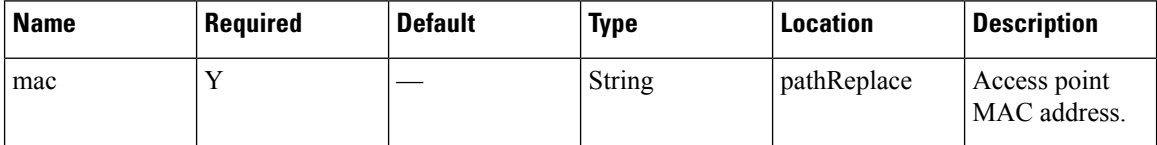

# **Content Type**

# **GET: Settings for a Given User**

# **Description**

This API retrieves settings for a given user.

## **HTTP Method**

GET

# **Resource URI**

/api/config/v1/user/preferences/:userid/:component/:key

### **Requires OAuth**

N

#### **Parameters**

#### **Table 31: Parameter Details**

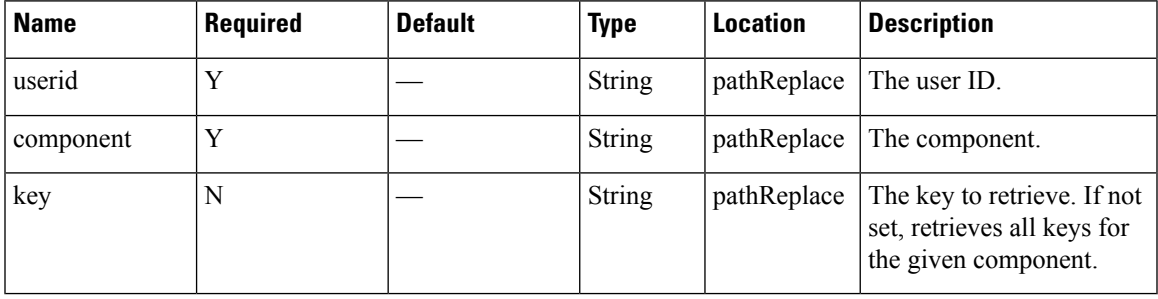

# **Content Type**

# **PUT: Setting for a Given User**

# **Description**

This API stores the settings of a given user.

## **HTTP Method**

PUT

# **Resource URI**

/api/config/v1/user/preferences/:userid/:component/:key

### **Requires OAuth**

N

#### **Parameters**

#### **Table 32: Parameter Details**

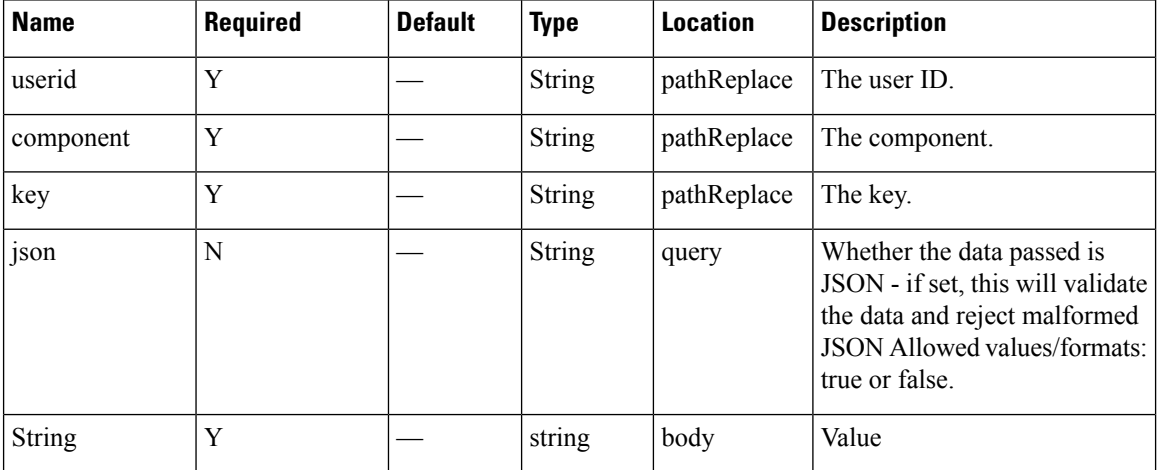

# **Content Type**

# **GET: All Cisco WLC Controllers**

# **Description**

This API provides a list of all Cisco WLC Controllers.

## **HTTP Method**

**GET** 

# **Resource URI**

/api/config/v1/controllers

### **Requires OAuth**

N

#### **Parameters**

None.

# **Content Type**

# **GET: Get Cisco WLC Controllers by IP address**

### **Description**

This API returns a controller given an IP address.

#### **HTTP Method**

GET

## **Resource URI**

/api/config/v1/controllers/:ipAddress

#### **Requires OAuth**

N

#### **Parameters**

#### **Table 33: Parameter Details**

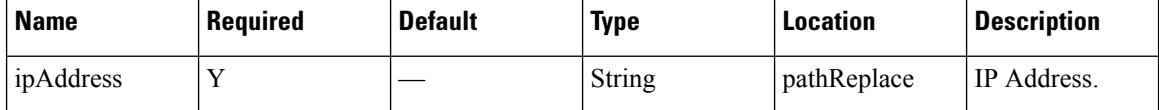

### **Content Type**

application/json

#### **Sample Output**

http://10.68.40.131/api/config/v1/controllers/10.68.40.124

```
{"name":null,"ipAddress":"10.68.40.124","readOnlyComm":null,"writeComm":
"iuBXuWikK4nfq52YKODcUg==","snmpVersion":1,"version":"8.1.131","userName":"admin",
"authType":0,"authPassword":null,"privType":0,"privPassword":null,"macAddress":null,
"sysUpTime":0,"unauthenticatedConnection":false,"applicableServices":[0],"aesUId":
1448982516930, "objectVersion":0, "tagNotificationInterval":0, "wlanConfigList":[],
"deviceVersion":null,"type":"WLC","enablePassword":null,"peerMode":false,"members":
null}
```
# **PUT: Controller**

# **Description**

This API allows you to add a controller.

## **HTTP Method**

PUT

## **Resource URI**

/api/config/v1/controllers

# **Requires OAuth**

N

#### **Parameters**

## **Table 34: Parameter Details**

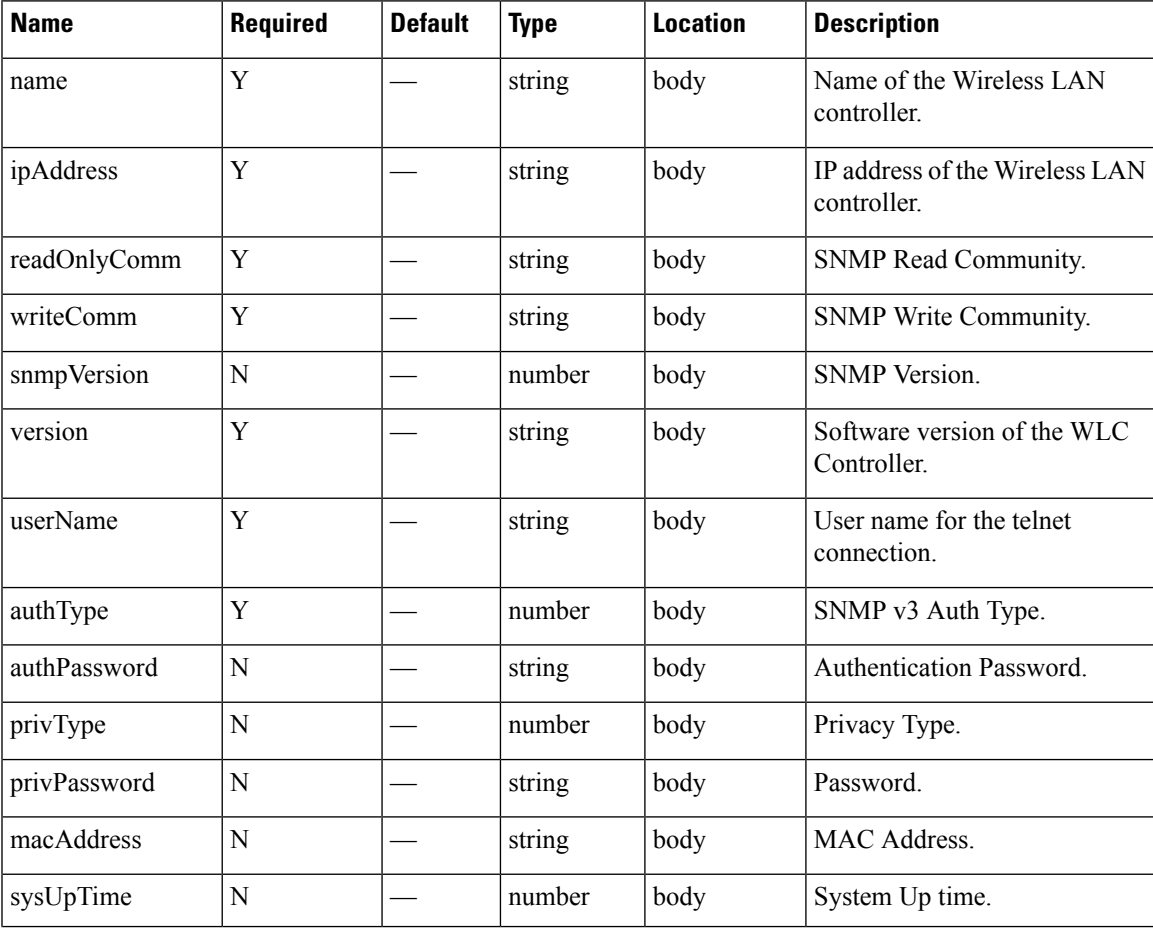

I

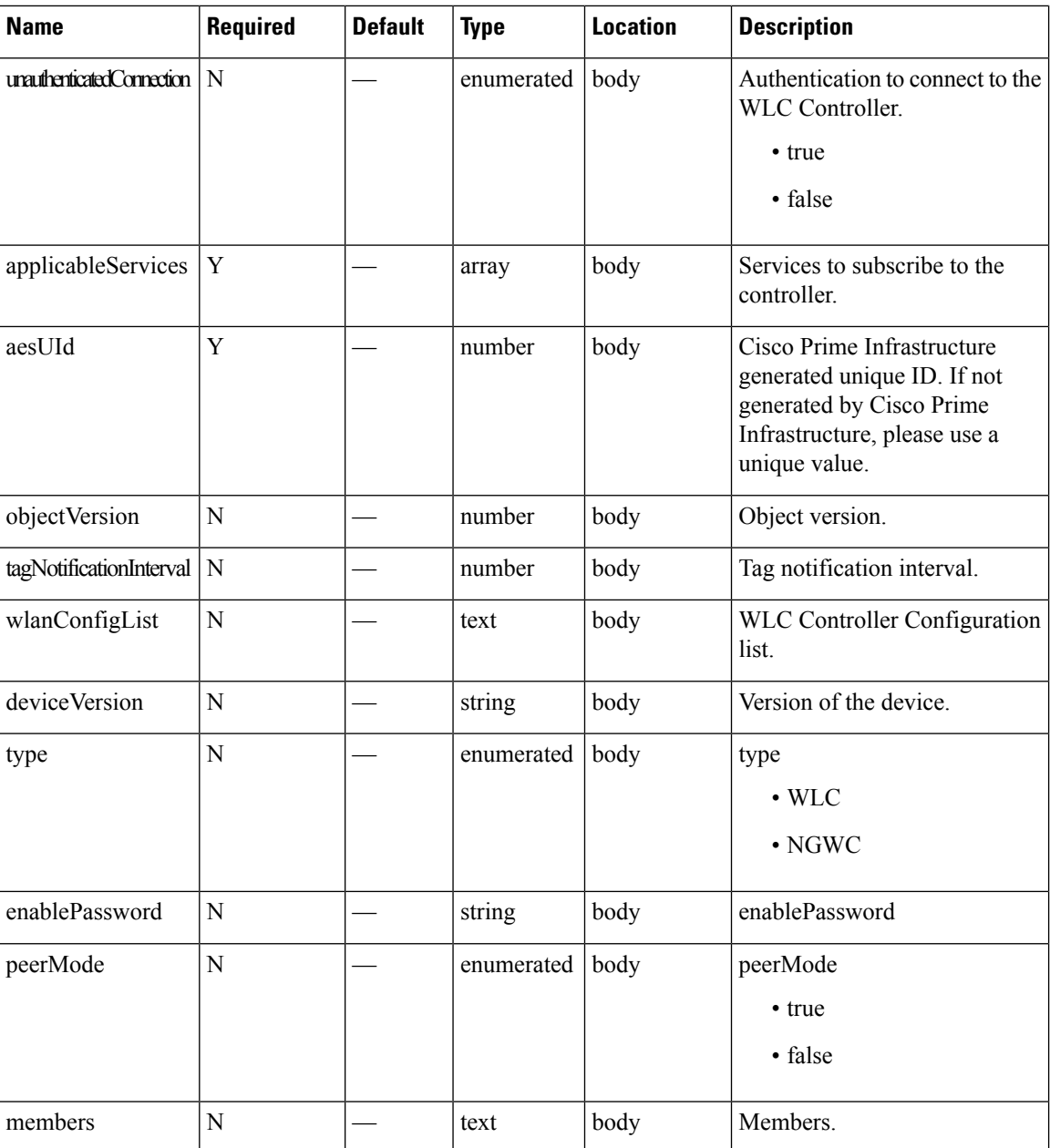

# **Content Type**

# **GET: Get All Cloud controllers**

# **Description**

This API queries all controllers that directly send traffic to the cloud wihout using a proxy.

## **HTTP Method**

GET

# **Resource URI**

/api/config/v1/cloudcontrollers

### **Requires Basic Auth**

N

#### **Parameters**

None.

## **Content Type**

application/json

### **API History**

#### **Table 35: API History**

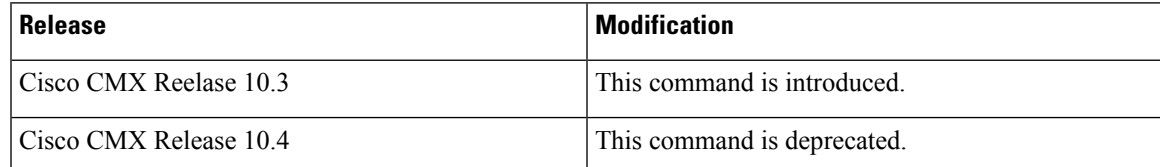

# **GET: Get Cloud Controller Details by IP address**

# **Description**

This API queries controller details by given IP address that send traffic to the cloud directly without proxy.

#### **HTTP Method**

GET

## **Resource URI**

/api/config/v1/cloudcontrollers/:controller-ip

### **Requires Basic Auth**

N

#### **Parameters**

None.

### **Content Type**

application/json

#### **API History**

#### **Table 36: API History**

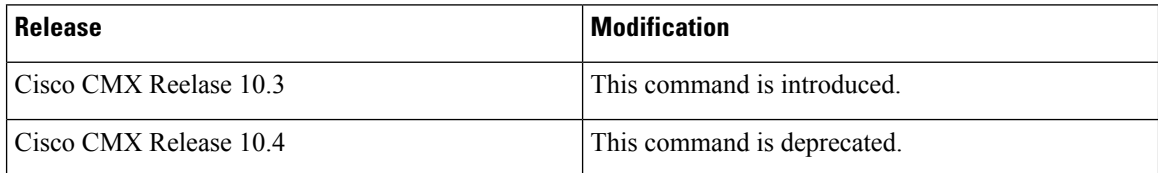

# **GET: Get Logo by Logo ID**

# **Description**

This API gets logo using the logo ID as a parameter.

## **HTTP Method**

GET

## **Resource URI**

/api/config/v1/logo/:id

### **Requires Basic Auth**

N

#### **Parameters**

#### **Table 37: Parameter Details**

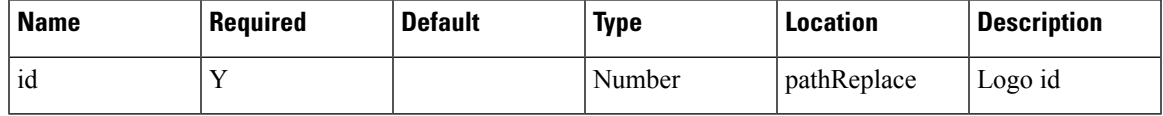

# **Content Type**

application/json

## **API History**

#### **Table 38: API History**

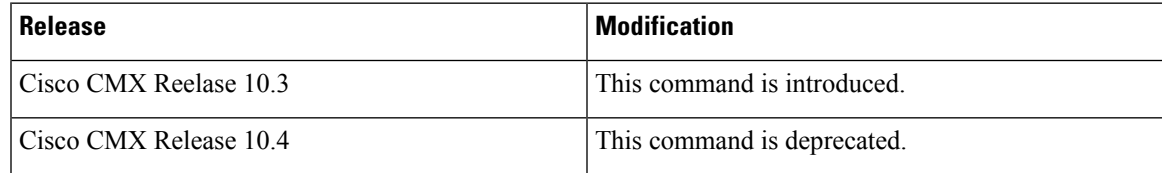

# **GET: Get all Logos**

# **Description**

This API gets all logos within the CMX system.

## **HTTP Method**

**GET** 

# **Resource URI**

/api/config/v1/logo/logos

### **Requires Basic Auth**

N

### **Parameters**

None.

### **Content Type**

application/json

# **API History**

**Table 39: API History**

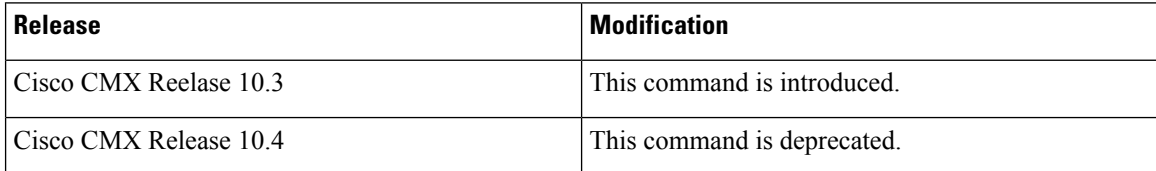
# **GET: Get Meraki Account Details**

## **Description**

This API returns details of the Meraki account.

## **HTTP Method**

GET

# **Resource URI**

/api/config/v1/meraki/:name

## **Requires Basic Auth**

N

#### **Parameters**

None.

## **Content Type**

application/json

## **API History**

#### **Table 40: API History**

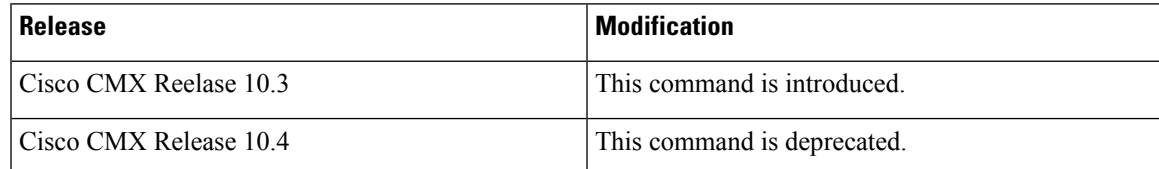

# **GET: heartbeat message**

## **Description**

This is from controller

## **HTTP Method**

GET

# **Resource URI**

/api/config/v1/nmspconfig/:controller-ip

### **Requires Basic Auth**

N

#### **Parameters**

None.

### **Content Type**

application/json

### **API History**

**Table 41: API History**

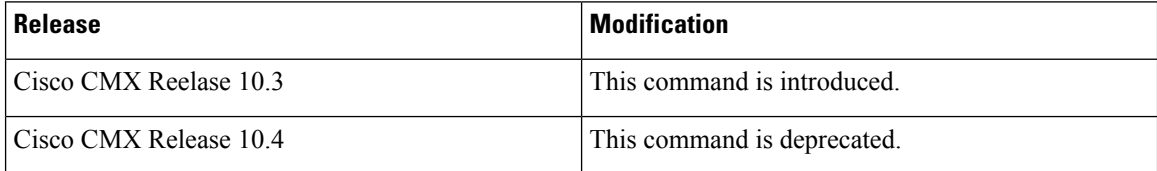

# **POST: heartbeat message**

## **Description**

This is from controller

# **HTTP Method**

POST

## **Resource URI**

/api/config/v1/heartbeat/:controller-ip

## **Requires Basic Auth**

N

#### **Parameters**

None.

## **Content Type**

application/json

## **API History**

#### **Table 42: API History**

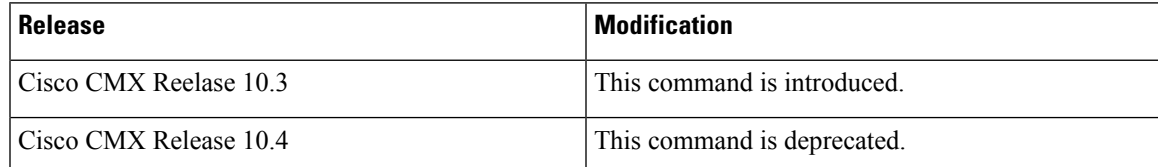

# **POST: Add a Logo**

# **Description**

This API adds a new logo.

## **HTTP Method**

POST

## **Resource URI**

/api/config/v1/logo/add

### **Requires Basic Auth**

N

#### **Parameters**

## **Table 43: Parameter Details**

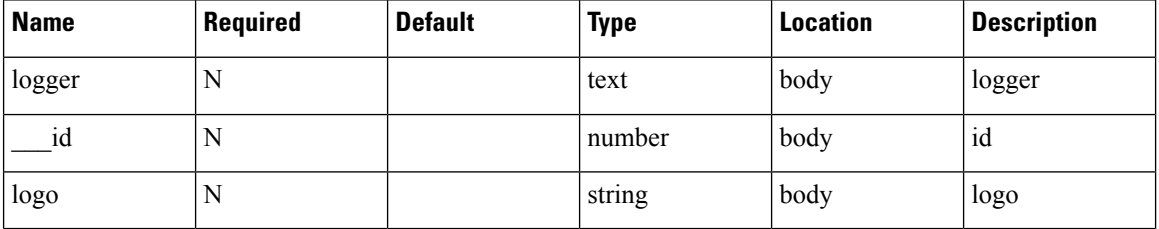

### **Content Type**

application/json

### **API History**

#### **Table 44: API History**

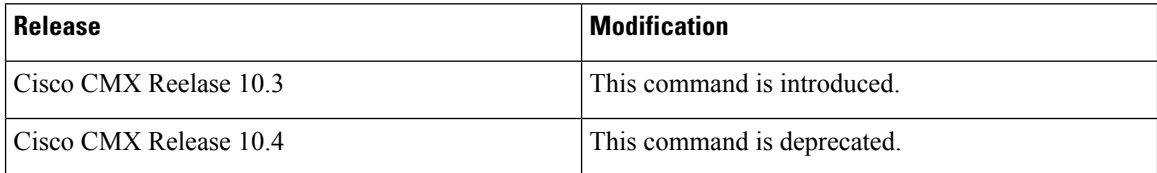

# **POST: Adds Meraki account**

## **Description**

This API enters information related to the Meraki account.

## **HTTP Method**

POST

## **Resource URI**

/api/config/v1/meraki/:name

### **Requires Basic Auth**

N

#### **Parameters**

#### **Table 45: Parameter Details**

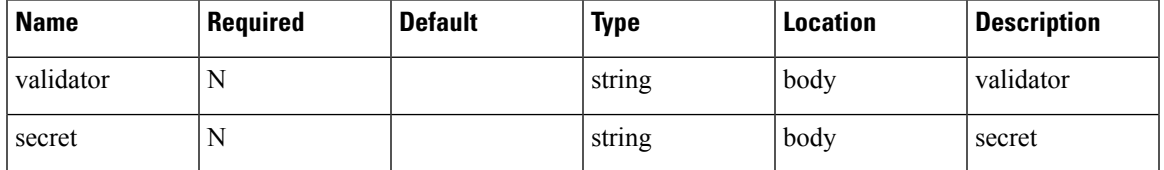

## **Content Type**

application/json

## **API History**

#### **Table 46: API History**

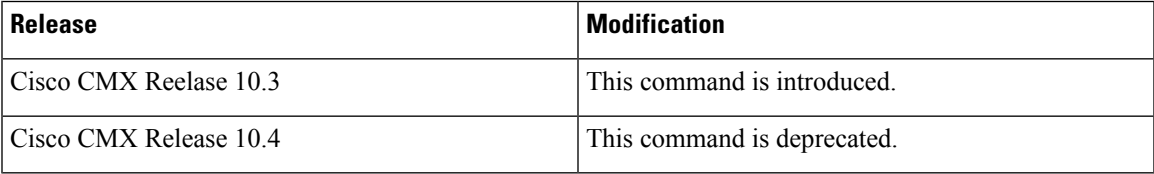

# **POST: NMSP heartbeat message**

## **Description**

This is from controller

#### **HTTP Method**

POST

## **Resource URI**

/api/config/v1/nmspconfig/:controller-ip

### **Requires Basic Auth**

N

#### **Parameters**

**Table 47: Parameter Details**

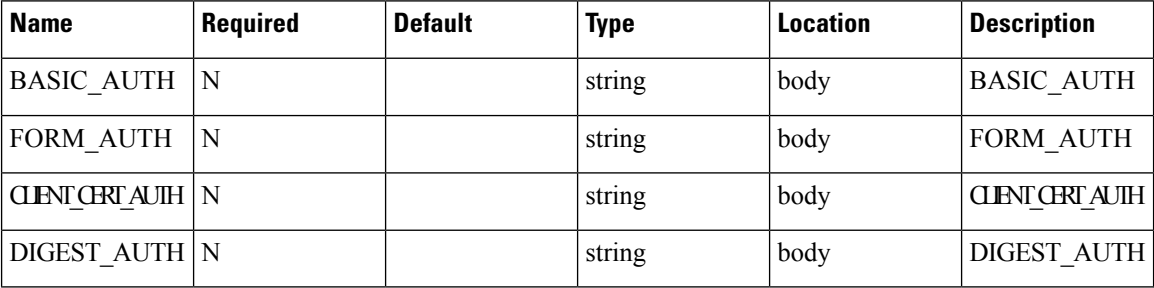

### **Content Type**

application/json

### **API History**

**Table 48: API History**

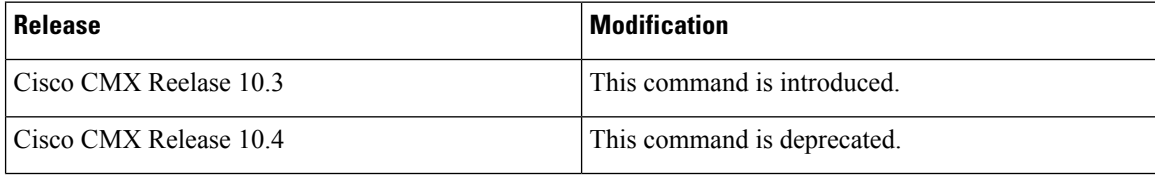

# **PUT: Modify Logo**

# **Description**

This API is used to modify existing logos in the system.

## **HTTP Method**

PUT

## **Resource URI**

/api/config/v1/logo/update/:id

### **Requires Basic Auth**

N

#### **Parameters**

#### **Table 49: Parameter Details**

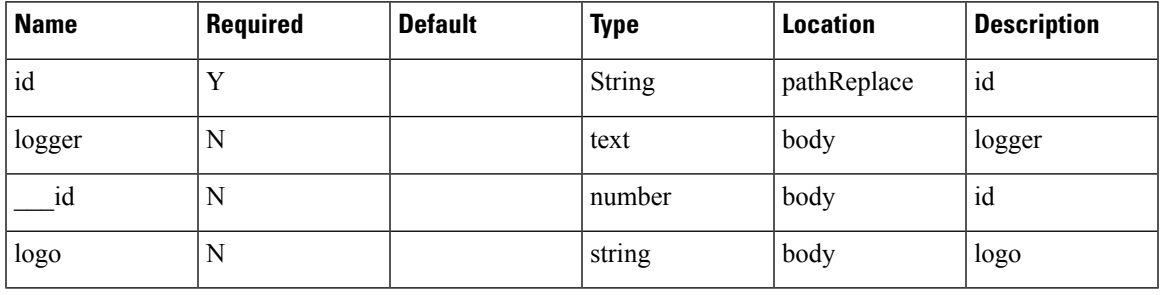

# **Content Type**

application/json

## **API History**

**Table 50: API History**

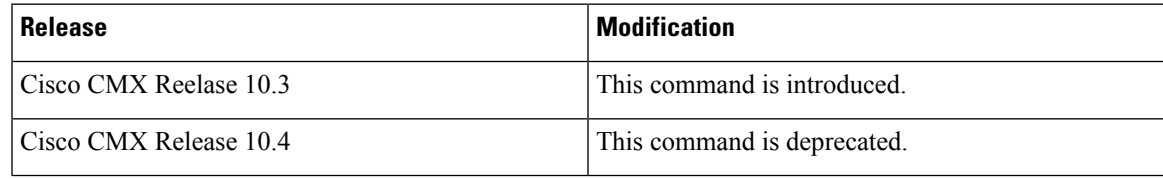

# **PUT: Update Meraki Account Details**

## **Description**

This API edits the information related to the Meraki account.

## **HTTP Method**

PUT

## **Resource URI**

/api/config/v1/meraki/:name

### **Requires OAuth**

N

#### **Parameters**

#### **Table 51: Parameter Details**

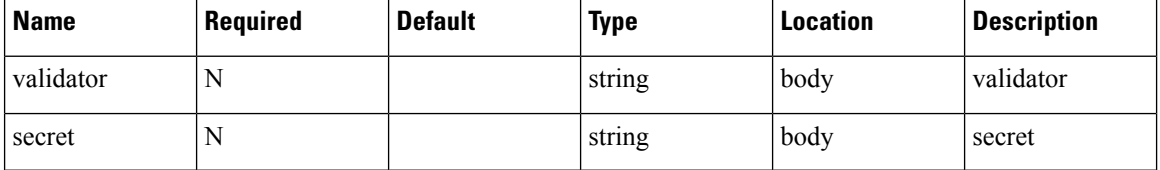

### **Content Type**

application/json

## **API History**

#### **Table 52: API History**

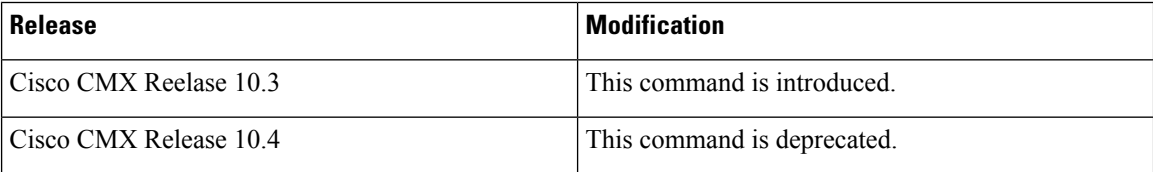